# **SPECTRO1-Scope: Änderungen nach Software-Update von SPECTRO1-Scope V2.7 auf V2.8**

In diesem Manual wird zusammengefasst, welche Änderungen sich mit dem Software-Update von **SPECTRO1 V2.7** auf **V2.8** ergeben haben.

Ein Softwareupdate von V2.x auf V2.8 ist sehr einfach durchzuführen. Man braucht dazu lediglich den FirmwareLoader V1.1 sowie die Firmwarefiles für die Version 2.8. Der FirmwareLoader V1.1 sollte auf der CD sein, die mit dem Sensor gekommen ist oder zum Download auf der Homepage zu finden sein.

Die Firmware-Files sind beim Sensor Lieferanten erhältlich.

Die Vorgehensweise ist im File "Manual FirmwareLoader V1\_1" exakt beschrieben (siehe Software CD/DVD: Ordner Support Software  $\rightarrow$  Version Update  $\rightarrow$  FirmwareLoader V1.1).

## Änderung 1:

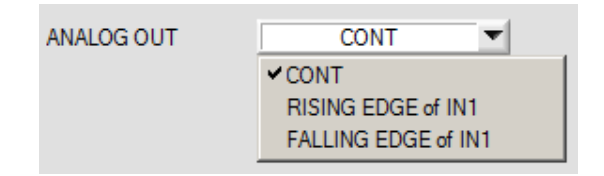

**ANALOG OUT** wurde um **FALLING EDGE of IN1** erweitert.

Es gibt jetzt drei Einstellungen, die den Zeitpunkt festlegen, zu dem das Analogsignal ausgegeben wird.

**CONT:** Das Analogsignal wir kontinuierlich ausgegeben.

**RISING EDGE of IN1:** Das Analogsignal wir nur bei einer positiven Flanke an IN1 ausgegeben.

**FALLING EDGE of IN1:** Das Analogsignal wir nur bei einer negativen Flanke an IN1 ausgegeben.

### Änderung 2:

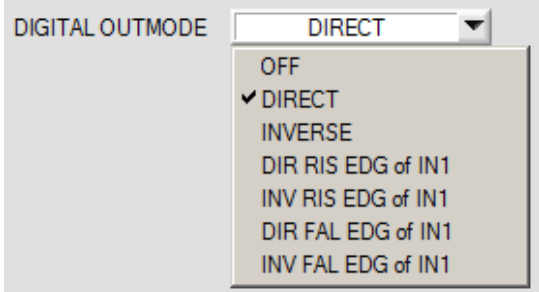

#### **DIGITAL OUTMODE** wurde um **DIR FAL EDG of IN1** und **INV FAL EDG of IN1** erweitert.

Im Gegensatz zu **DIR RIS EDG of IN1** und **INV RIS EDG of IN1** werden hier die Ausgänge nicht bei einer positiven, sondern bei einer negativen Flanke am Eingang IN1 aktualisiert.

### Änderung 3:

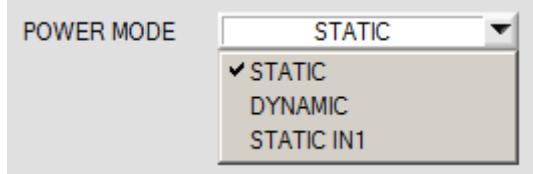

**POWER MODE** wurde um **STATIC IN1** erweitert. Dies bedeutet, dass die Sendequelle nur eingeschaltet ist, wenn der Eingang IN1 gesetzt ist (high).

Liegt IN1 auf low (0V), dann ist der Sender aus.

# Änderung 4:

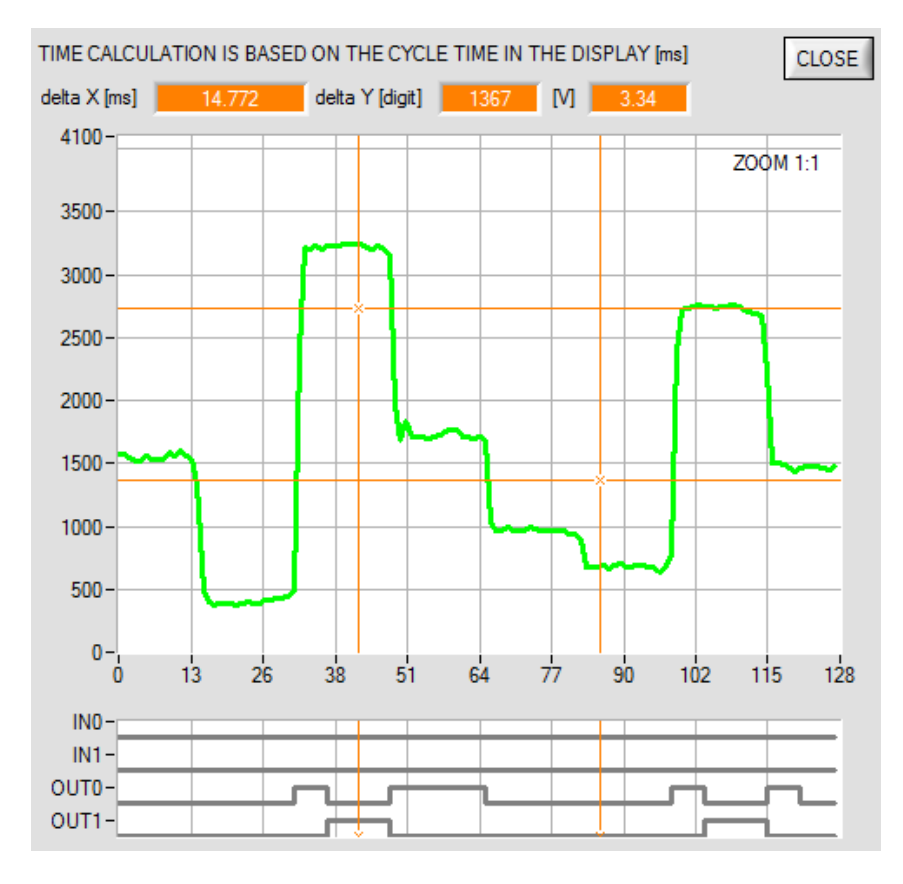

In der Registerkarte **SCOPE** wird nun im Graphen auch der Zustand der Eingänge **IN0** und **IN1** angezeigt.

# Änderung 5:

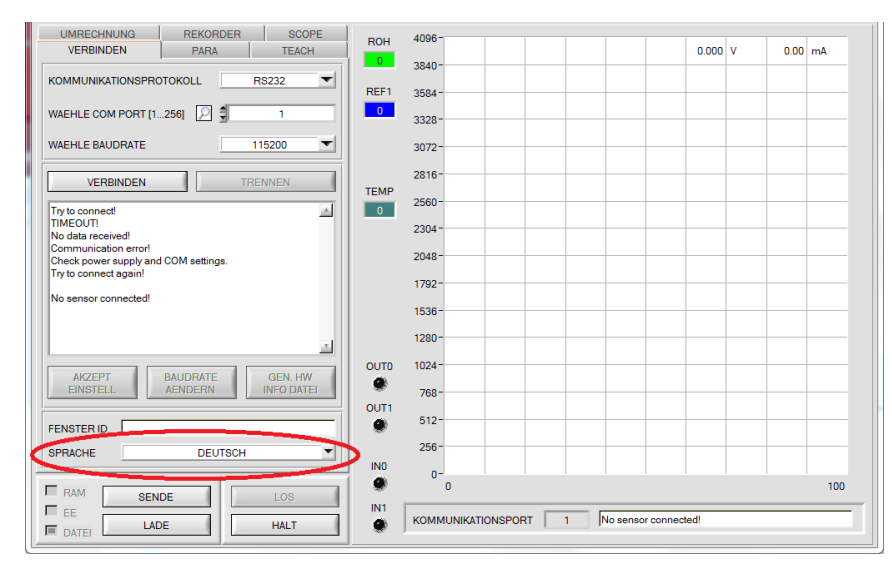

Die Bedienoberfläche ist nun auch in Deutsch verfügbar (Sprachauswahl erfolgt über das Feld SPRACHE).